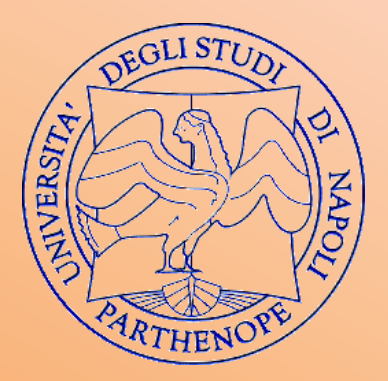

### **Università degli Studi di Napoli «Parthenope» Dipartimento di Studi Aziendali ed Economici Corso di Laurea in Economia Aziendale**

### **CONTABILITÀ E BILANCIO**

**Prof.ssa Francesca Francioli**

*e-mail*: francesca.francioli@uniparthenope.it

## **Le scritture di storno (1)**

Le **scritture di storno** hanno lo scopo di rinviare all'esercizio successivo costi e ricavi già rilevanti in contabilità ed oggettivamente misurati dalla contrapposta variazione finanziaria, che per il loro intero valore, o solo per una quota, sono considerati **non** di competenza dell'esercizio in chiusura.

Dal punto di vista dei valori, si avrà sempre una permutazione economica fra valori che esprimono componenti di reddito aventi segno opposto e uguale importo (ad esempio, avremo una VE- a fronte di una VE+).

### **Le scritture di storno (2)**

### La rilevazione contabile delle scritture di storno sarà:

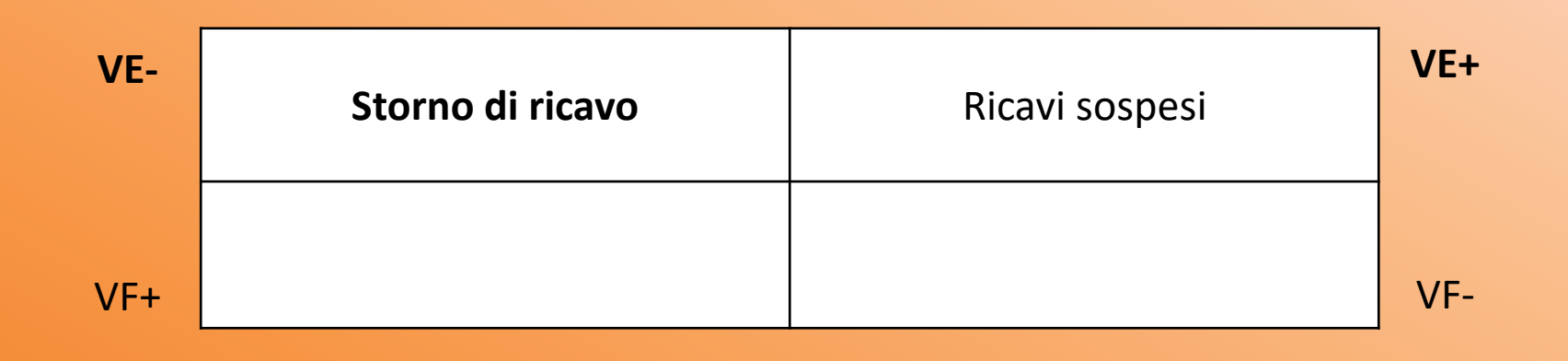

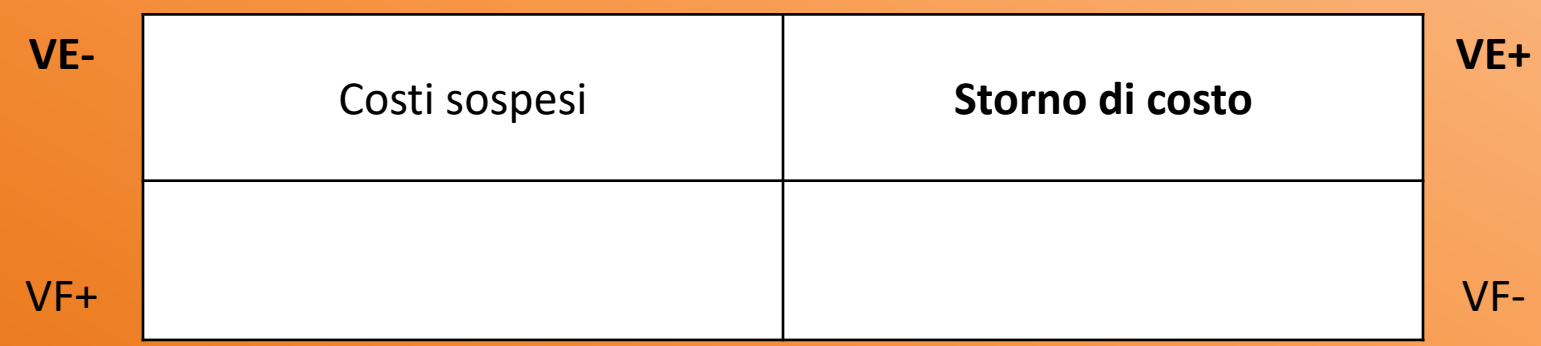

## **Le scritture di storno (3)**

Ovviamente, trattandosi di storni, i valori vengono iscritti nella sezione opposta a quella dove, normalmente, verrebbe riportata la componente reddituale da rettificare.

Le principali scritture di storno che verranno analizzate sono:

- *Rimanenze finali di magazzino;*
- *Risconti attivi e passivi.*

## **Risconti attivi e passivi (1)**

I *risconti* sono quote di costo o di ricavo che hanno avuto manifestazione finanziaria nell'esercizio in chiusura, ma sono di competenza dell'esercizio successivo.

La loro rilevazione viene effettuata per correggere il reddito d'esercizio delle quote di costi o ricavi non imputabili ad esso, per le quali si è avuta una liquidazione anticipata.

Analogamente ai ratei, ci si trova dinanzi a due esercizi consecutivi; pertanto, occorre ripartire tale costo o ricavo in due quote, proporzionalmente al tempo.

### **Risconti attivi e passivi (2)**

Quando la quota di riferisce a un **componente di reddito negativo (costi sospesi)**, da rinviare al futuro, si parla di **risconti attivi**; viceversa, i **risconti passivi** nascono da uno storno di **ricavi sospesi** a favore dell'esercizio successivo.

## **Risconti attivi: Esempio (1)**

Viene pagato **anticipatamente**, in data 1/11, un premio assicurativo semestrale, pari a € 3.000:

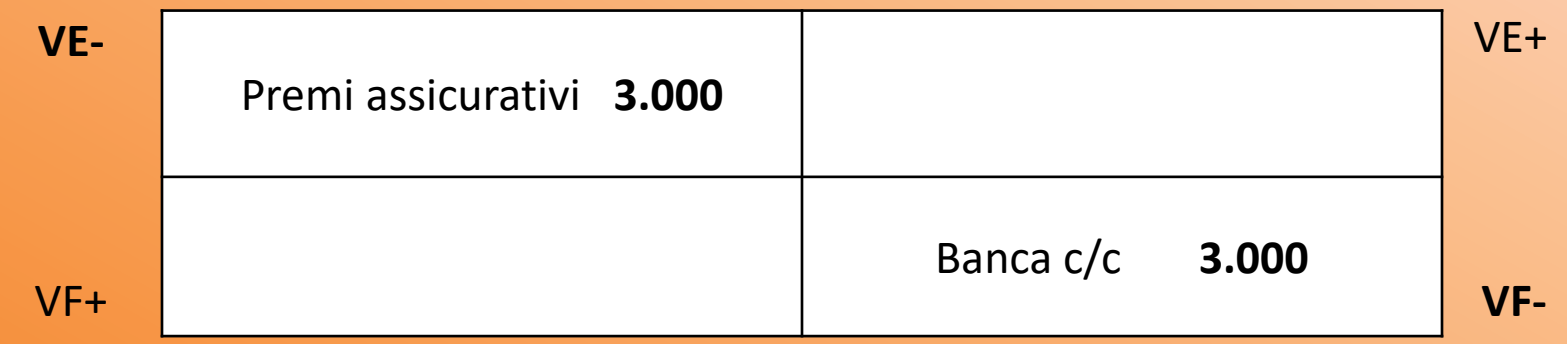

Alla chiusura dell'esercizio, però, sarà necessario determinare la competenza economica di questo costo, ripartendolo in base al tempo:

$$
1/11 \quad \overbrace{\hspace{2cm}2 \text{ mesi}} \hspace{2.5cm} 31/12 \quad \underline{\hspace{2cm}4 \text{ mesi}} \hspace{2.5cm} 1/05
$$

## **Risconti attivi: Esempio (2)**

Il calcolo da effettuare sarà il seguente:

*Quota da stornare* = *3.000,00 x 4* **6** = **2.000**

Dal conto «*Premi assicurativi*» andrà stornata, di conseguenza, la quota di competenza dell'esercizio *n+1*:

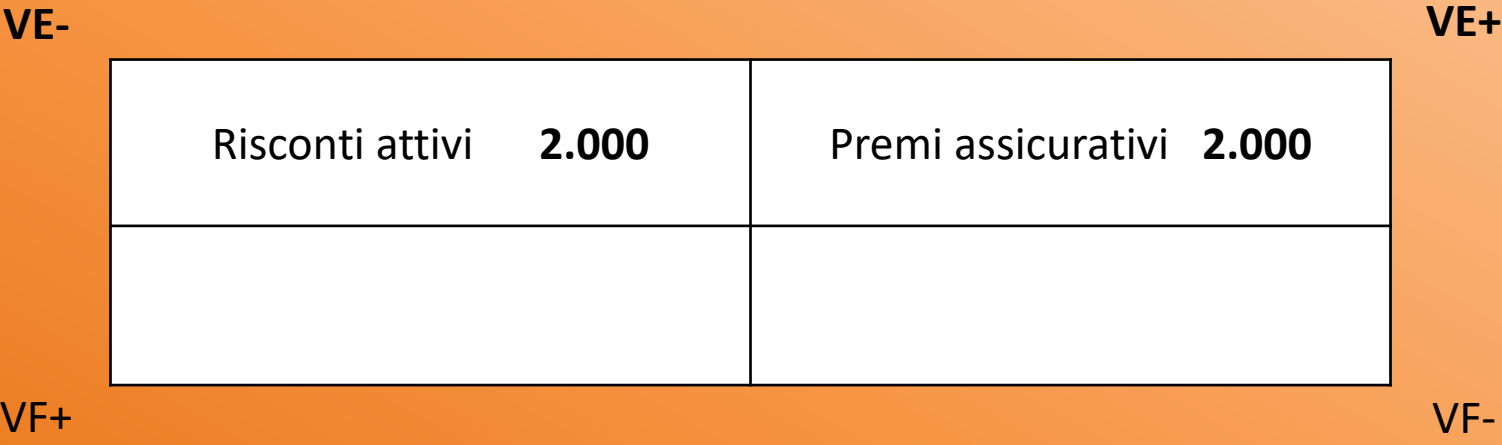

8

# **Risconti attivi: Esempio**

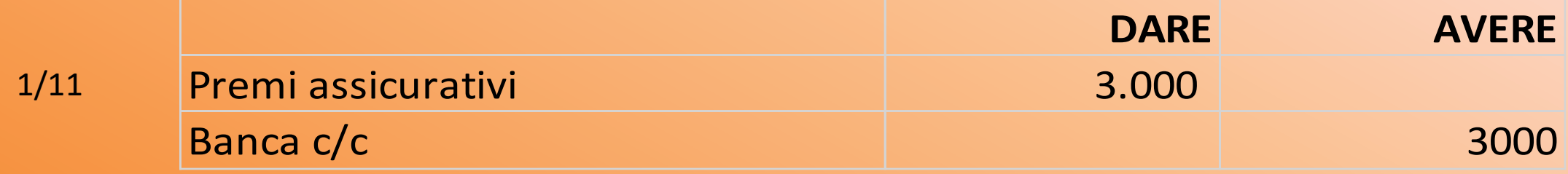

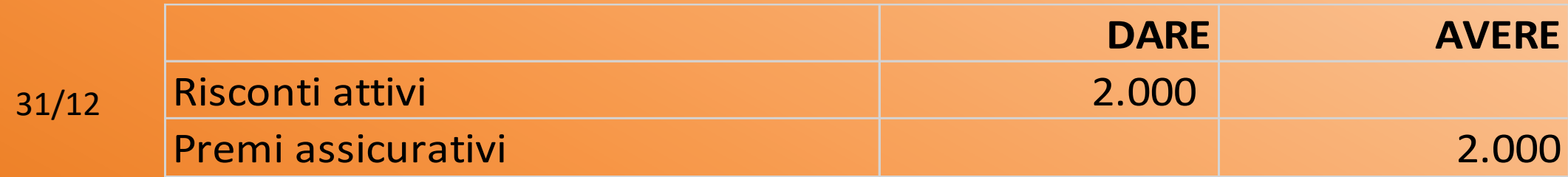

# **Risconti attivi: Esempio (3)**

Stornata la quota di costo non di competenza dell'esercizio chiuso al 31/12 per gli affitti passivi su immobili industriali pagati in data 1/12 per il trimestre dicembre-febbraio, ricorrendo al criterio del tempo físico espresso in mesi.

La quota da stornare è dunque pari a due terzi (gennaio e febbraio) di  $\in$  12.000,00.

Storno della quota di costo per affitti passivi non di competenza dell'esercizio

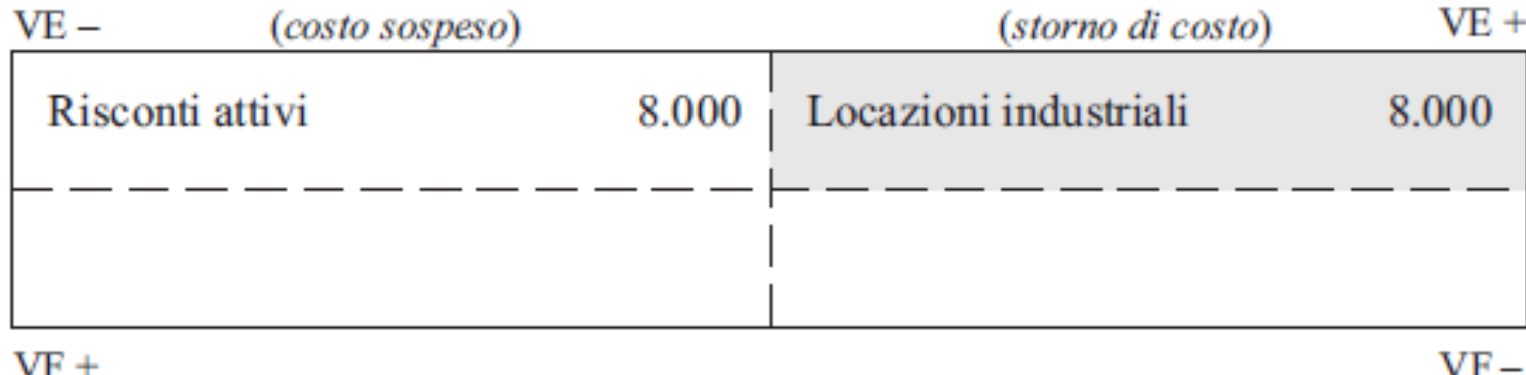

# **Risconti attivi: Esempio**

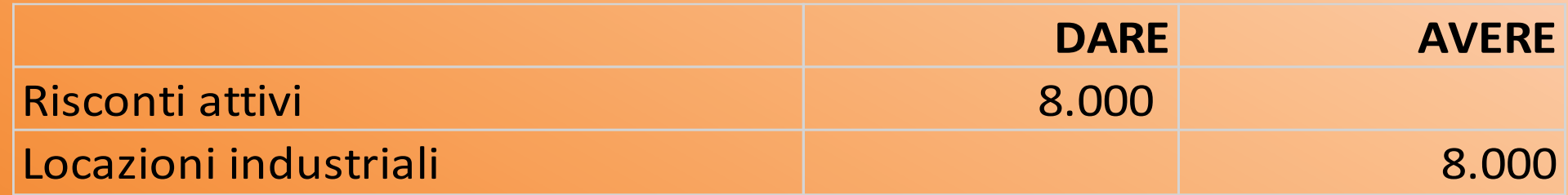

### **Risconti attivi: Esempio (4)**

Stipulato nel mese di ottobre un contratto di leasing per l'acquisizione di un macchinario alle seguenti condizioni:

- $-$  durata 24 mesi
- valore del bene: € 70.000
- canone iniziale: € 14.500 + IVA 20%
- $-$  canone mensile:  $\in 2.500 +$  IVA 20%

Al termine dell'esercizio il costo dei canoni leasing viene rettificato per competenza.

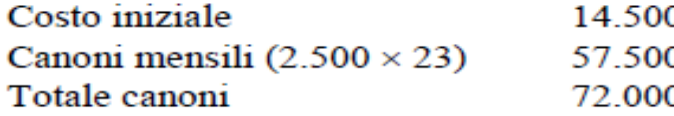

Canone di competenza dell'esercizio relativo a 3 mesi (ottobre novembre e dicembre):

$$
\frac{72.000 \times 3}{24} = 9.000
$$

Il conto "Leasing macchinari" nell'esercizio in corso, è stato addebitato per i seguenti importi:

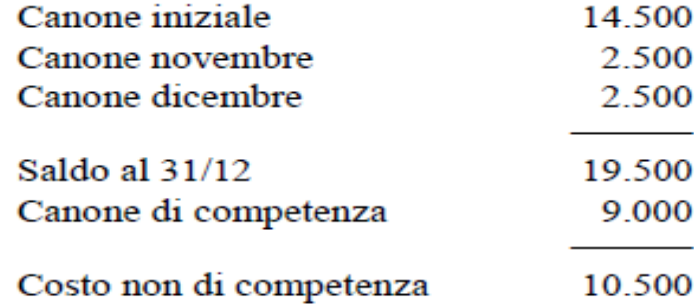

# **Risconti attivi: Esempio (4)**

#### Rettifica costi non di competenza

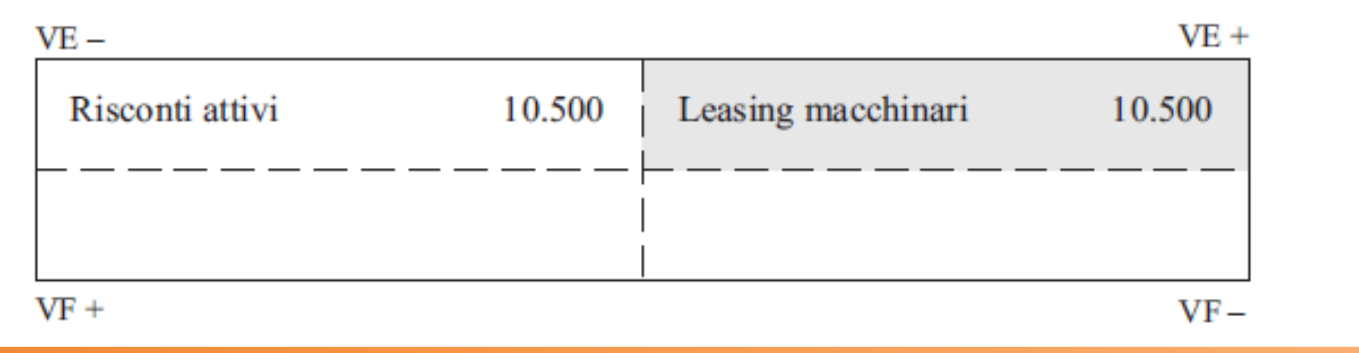

# **Risconti attivi: Esempio**

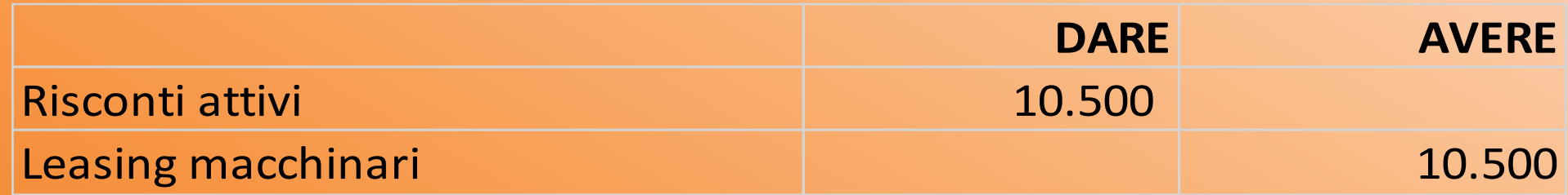

### **Le rimanenze finali di magazzino**

Durante l'esercizio si rilevano costi per l'acquisto o la produzione di beni come merci, materie prime, semilavorati e prodotti finiti.

Alla fine del periodo occorre verificare, attraverso una serie di operazioni, le quantità dei beni acquistati (o prodotti) non ancora consumati (o venduti).

Per il principio della competenza economica, quindi, i costi di materie, merci e prodotti in rimanenza dovranno essere stornati dall'esercizio in corso e rinviati a quello successivo, nel quale saranno liquidati i rispettivi ricavi.

Vengono accertate, da inventario, rimanenze di merci per € 34.000:

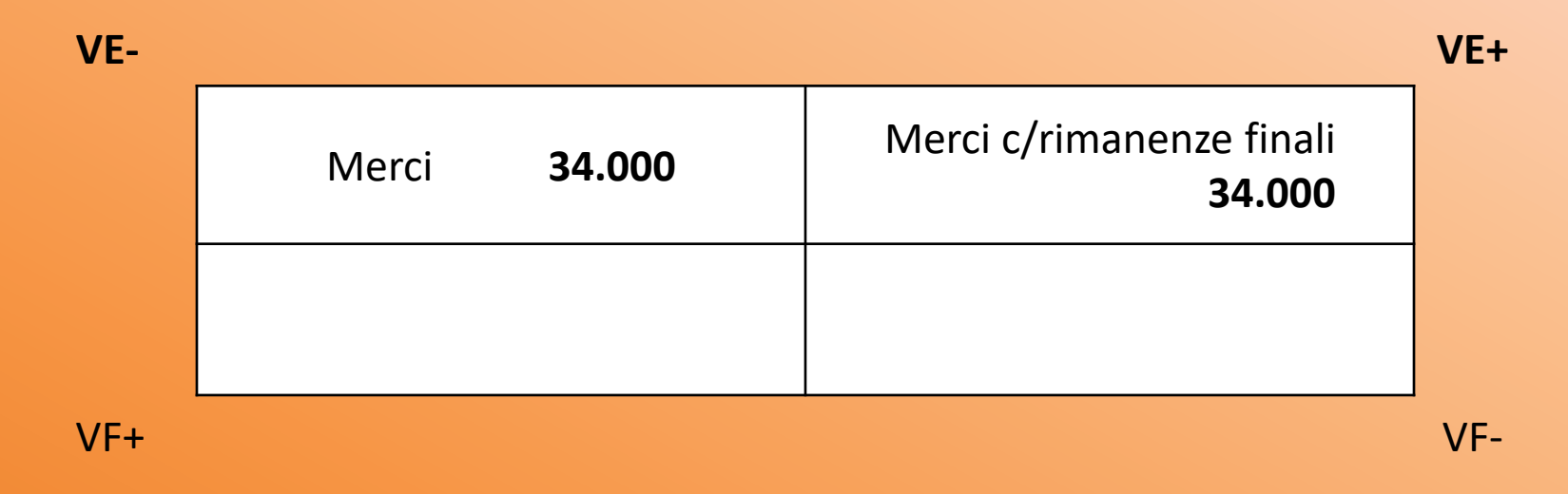

Il valore delle rimanenze finali, in quanto costo sospeso dell'esercizio, andrà ad incidere sul reddito del periodo successivo come «*Rimanenze iniziali*» dello stesso per un importo, ovviamente, identico allo storno del periodo precedente.

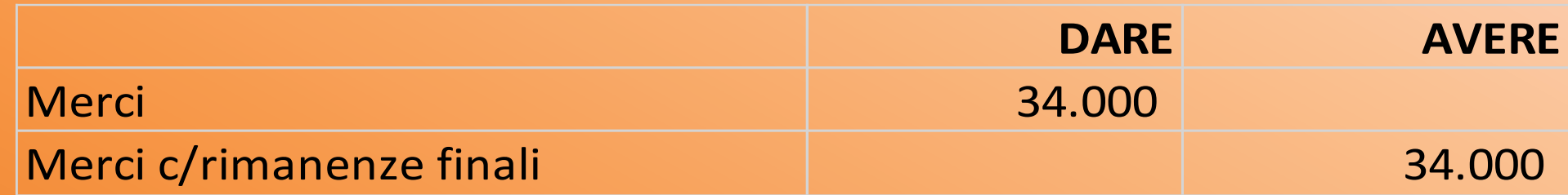

Valutate le rimanenze di materie prime, sussidiarie e accessorie, come da inventario di fatto: materie prime € 147.530,00; materie sussidiarie e accessorie € 42.600,00.

Rettifica di costi al 31/12 per rimanenze finali di magazzino materie

| $VE-$<br>(costo sospeso)  |           | (storno di costo)                       | VE +    |
|---------------------------|-----------|-----------------------------------------|---------|
| Materie prime             | $147.530$ | Rim. finali materie prime               | 147.530 |
| Materie sussid. e access. | 42.600    | Rim. fin. mat. sussid. e access. 42.600 |         |
|                           |           |                                         |         |
|                           |           |                                         |         |
| VF+                       |           |                                         |         |

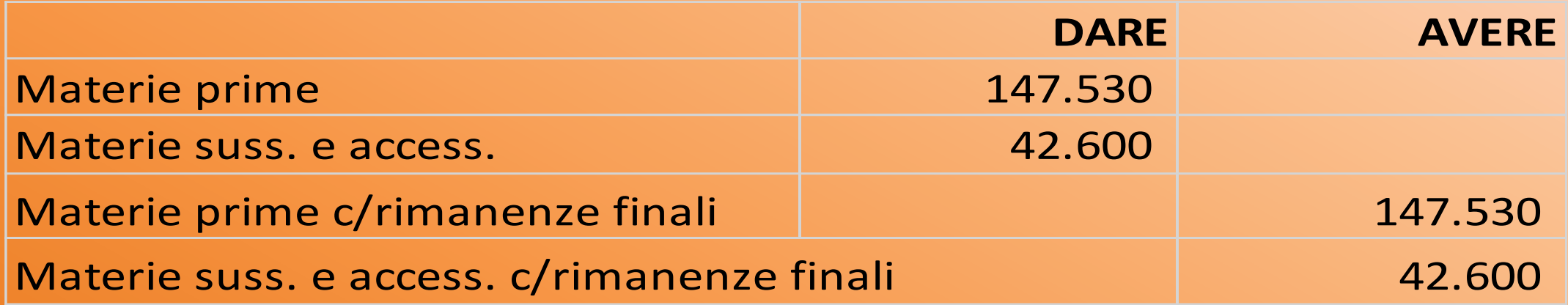

## **Le rimanenze di prodotti (1)**

Per il principio di correlazione costi-ricavi è necessario stornare dal C.E. i costi dei prodotti in *rimanenza*.

La valutazione delle rimanenze presupporrebbe, dunque, l'individuazione e l'attribuzione alle singole unità fisiche dei costi specificamente sostenuti per le unità stesse.

Tale individuazione e attribuzione non è praticamente attuabile, di solito, a causa dell'entità delle giacenze e della loro velocità di rotazione.

## **Le rimanenze di prodotti (2)**

Da un punto di vista pratico, devono essere effettuate delle assunzioni di flusso delle giacenze, a cui corrispondono altrettanti metodi o criteri di determinazione del costo:

- *FIFO (First in, first out)*, secondo cui i primi acquisti di merci e i primi prodotti lavorati siano i primi venduti, per cui in magazzino restano le quantità relative agli ultimi acquisti/lavorazioni;
- *LIFO (Last in, first out)*, secondo cui gli acquisti/lavorazioni più recenti sono i primi a essere venduti, per cui il magazzino si valuta sulla base degli acquisti/lavorazioni più remoti;
- *Costo medio ponderato (CMP)*, secondo cui le quantità acquistate non sono individualmente identificabili e fanno parte di un insieme i cui beni sono ugualmente disponibili.

## **Le rimanenze di prodotti (3)**

I metodi appena descritti producono risultati similari solo nel caso in cui i prezzi rimangano pressoché costanti; negli altri casi i risultati sono diversi: maggiormente prudenziali con il LIFO, se i prezzi sono crescenti, o con il FIFO, se i prezzi sono decrescenti. Il metodo del Costo Medio Ponderato tende a mediare, invece, le fluttuazioni dei prezzi.

I *valori di costo*, determinati in questo modo, devono essere eventualmente rettificati e adeguati ai valori di mercato *(prezzi netti di realizzo)*, nei casi in cui questi ultimi siano inferiori al costo di acquisto delle merci o al costo di fabbricazione dei prodotti.

Il *costo di fabbricazione (o di produzione)* viene determinato come somma dei costi direttamente imputabili al prodotto in quel periodo.

### **La valutazione delle rimanenze**

**Art. 2426 del Codice Civile: le rimanenze sono valutate al**

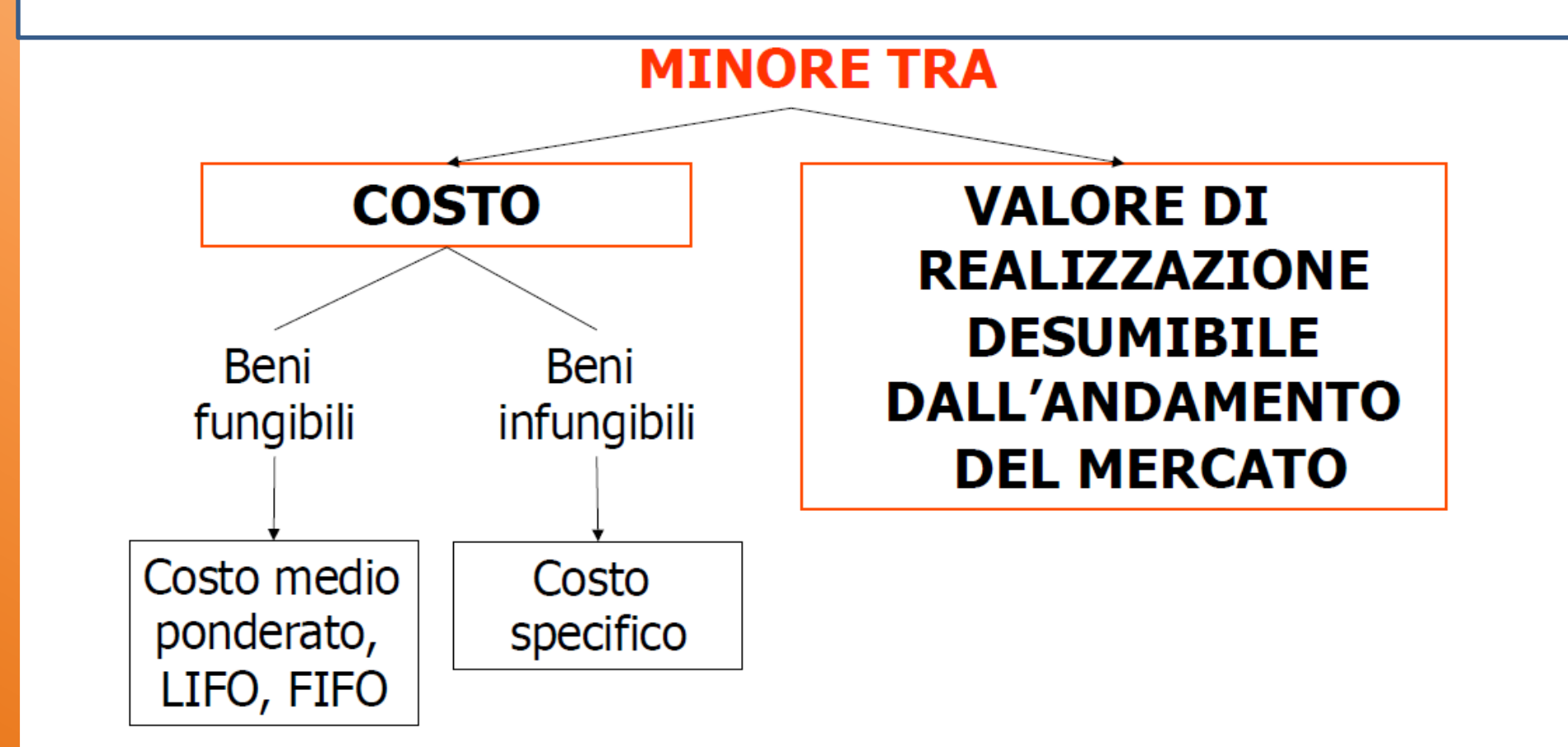

### **Le rimanenze di prodotti: Esempio**

Applicando il metodo del CMP, come per gli anni precedenti, il valore delle rimanenze di prodotti al 31/12 è pari a € 196.000. Alla luce degli andamenti di mercato di fine anno, il valore netto di realizzo risulta inferiore al costo di produzione per una parte dei prodotti in rimanenza. La svalutazione è pari a € 12.000.

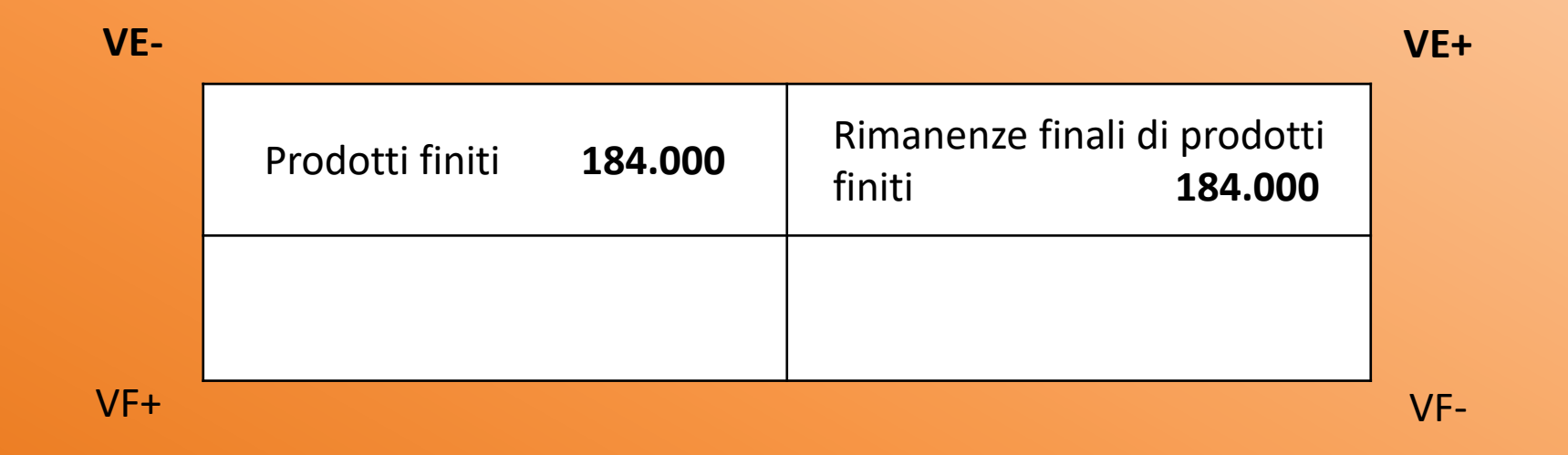

# **Le rimanenze di prodotti: Esempio**

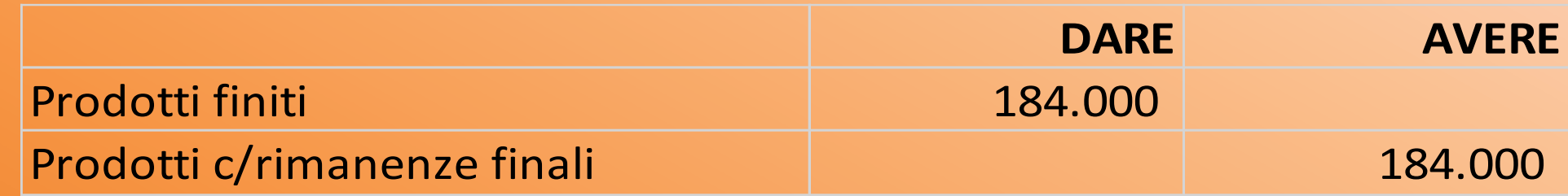

### **Le rimanenze: Esempio**

### 31/12/X: Rilevate rimanenze di materie per 400

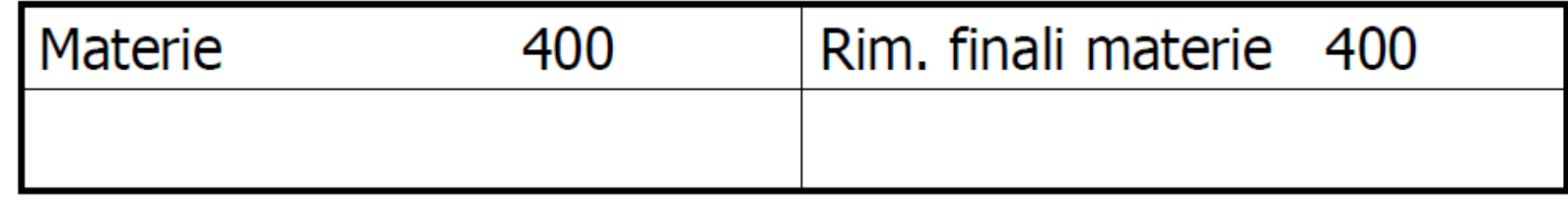

 $1/1/x+1$ : Ripresa delle rimanenze iniziali di materie

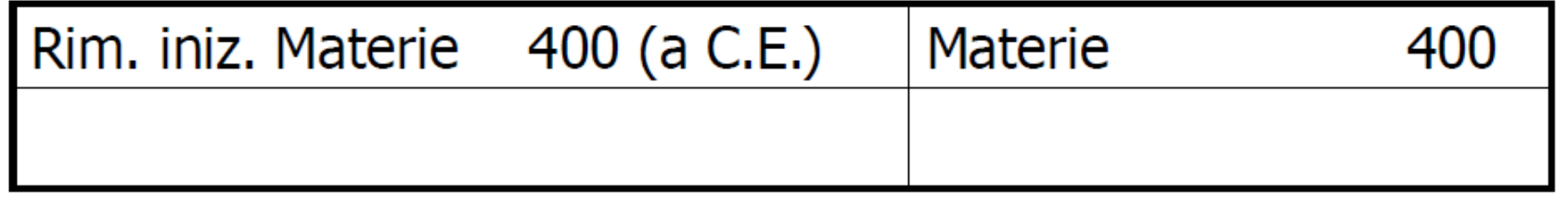

## **Le rimanenze: Esempio**

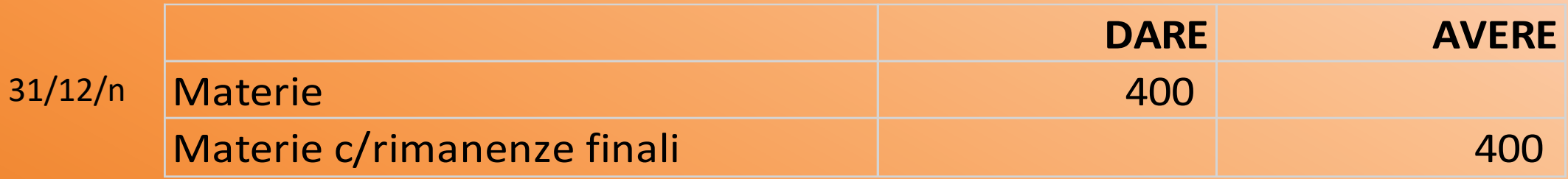

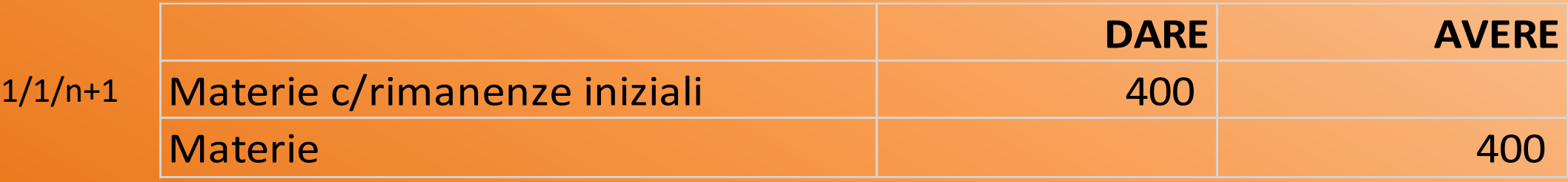

# **DALLA CONTABILITÀ AL BILANCIO DI ESERCIZIO: IL REDDITO OPERATIVO**

## **L'epilogo al C.E. e la determinazione del reddito d'esercizio**

Una volta effettuate le scritture di assestamento, necessarie per determinare la competenza economica di costi e ricavi, la determinazione del risultato d'esercizio si ricava dalla contrapposizione nel C.E. dei conti accesi alle variazioni, definibili come «conti senza ripresa di saldo».

In pratica, i conti accesi ai componenti negativi di reddito si epilogano nella sezione DARE e, al contempo, si rileva in AVERE di ogni singolo conto il relativo saldo, determinandone la chiusura. Viceversa, ovviamente, per i conti accesi ai componenti positivi di reddito.

### **Le scritture di epilogo al Conto Economico**

Una volta ultimate le scritture di assestamento necessarie per la determinazione della competenza economica di costi e ricavi, la determinazione analitica del risultato d'esercizio si ricava dalla contrapposizione, nel Conto Economico, dei conti accesi alle variazioni di esercizio, definiti come «conti senza ripresa di saldo».

In altre parole, i conti relativi ai **componenti negativi** del reddito d'esercizio vengono epilogati nella sezione **DARE**; viceversa, i **componenti positivi** saranno epilogati nella sezione **AVERE**, determinandone così la chiusura.

### **Epilogo dei componenti negativi di reddito**

### **Esempio**

Dal punto di vista delle rilevazioni contabili, tenendo conto degli esempi esposti in precedenza, avremo la seguente situazione:

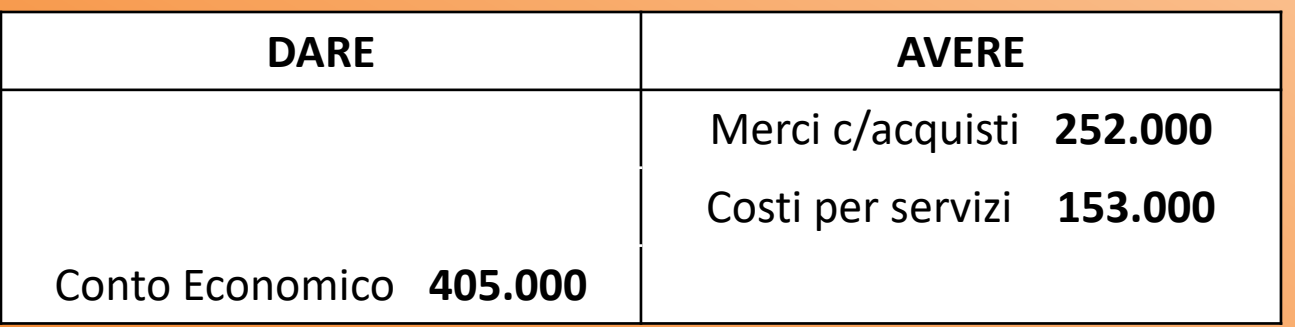

### **Epilogo dei componenti positivi di reddito**

### **Esempio**

Dal punto di vista delle rilevazioni contabili, tenendo conto degli esempi esposti in precedenza, avremo la seguente situazione:

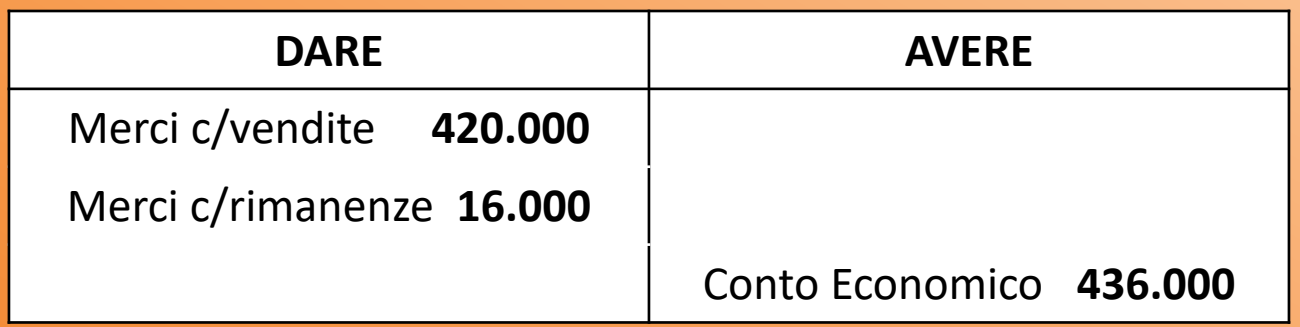

### **Determinazione del risultato d'esercizio (1)**

La differenza tra il totale avere (somma di ricavi e rimanenze finali) e il totale dare (somma di costi e rimanenze iniziali) dà, come risultato, il **risultato economico** della gestione dell'esercizio.

Quando i componenti positivi superano quelli negativi, il risultato economico verrà denominato «**utile**»; viceversa, se i componenti negativi superano quelli positivi si parlerà di «**perdita**».

Secondo una visione sintetica, il reddito d'esercizio può essere definito come la variazione subita dal Capitale Netto nell'arco di un periodo amministrativo, di solito coincidente con l'anno solare (1/01-31/12).

### **Determinazione del risultato d'esercizio (2)**

Tenuto conto delle chiusure generali descritte pocanzi, il risultato d'esercizio sarà così determinato:

### **Conti AVERE – Conti DARE = 436.000 – 405.000 = 31.000**

La differenza è positiva, pertanto si parlerà di **UTILE** d'esercizio per € 31.000. La contabilizzazione del risultato economico d'esercizio sarà, quindi, la seguente:

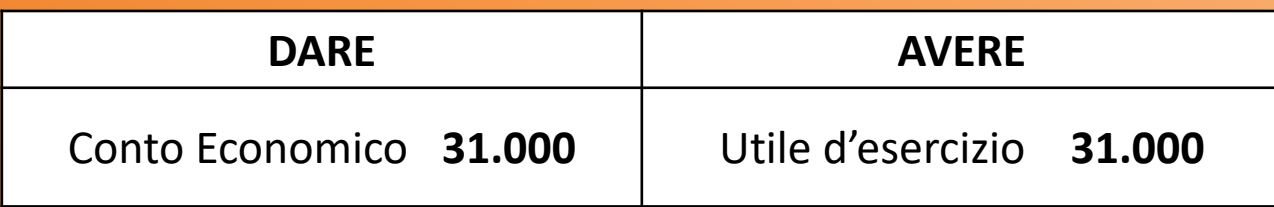

### **Determinazione del risultato d'esercizio (3)**

Supponiamo, ora, di voler invertire i conti avere con i conti dare. Il risultato d'esercizio sarebbe così determinato:

### **Conti AVERE – Conti DARE = 405.000 – 436.000 = – 31.000**

La differenza sarebbe negativa, pertanto si parlerebbe di **PERDITA** d'esercizio per € 31.000. La contabilizzazione del risultato economico d'esercizio sarebbe, quindi, la seguente:

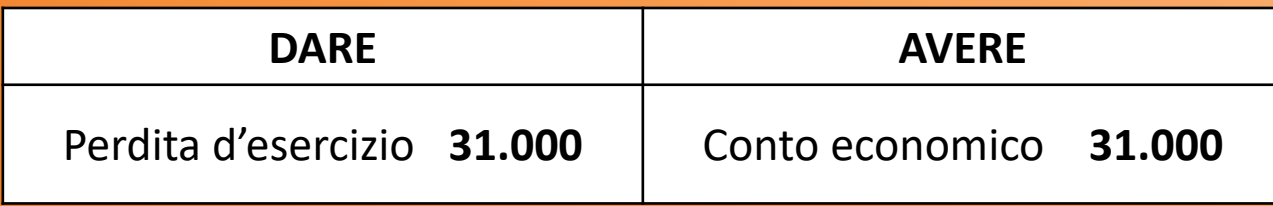

# **La chiusura generale dei conti (1)**

La **chiusura generale dei conti** è l'ultima fase delle scritture finali di chiusura e consiste, appunto, nella chiusura di tutti i conti che risultano ancora «accesi» dopo le scritture di epilogo al Conto Economico:

- *Conti accesi ai valori finanziari, attivi e passivi* (es. cassa, banca, crediti e debiti, ratei);
- *Conti accesi a valori economici di reddito sospesi* (es. rimanenze finali, risconti attivi e passivi);
- *Conti accesi a valori economici di capitali* (es. Capitale sociale o Capitale netto, Utile o Perdita d'esercizio).

# **La chiusura generale dei conti (2)**

Generalmente, si adopera il conto transitorio «*Stato Patrimoniale finale*» al fine di chiudere i conti che presentano un saldo Dare, separatamente da quelli che hanno, invece, un'eccedenza Avere.

Si procederà, dunque, alle seguenti operazioni:

- **1) Chiusura delle attività;**
- **2) Chiusura delle passività.**

### **Chiusura delle attività**

### **Esempio**

La chiusura delle voci dell'attivo dello Stato Patrimoniale al 31/12/n risulterà la seguente:

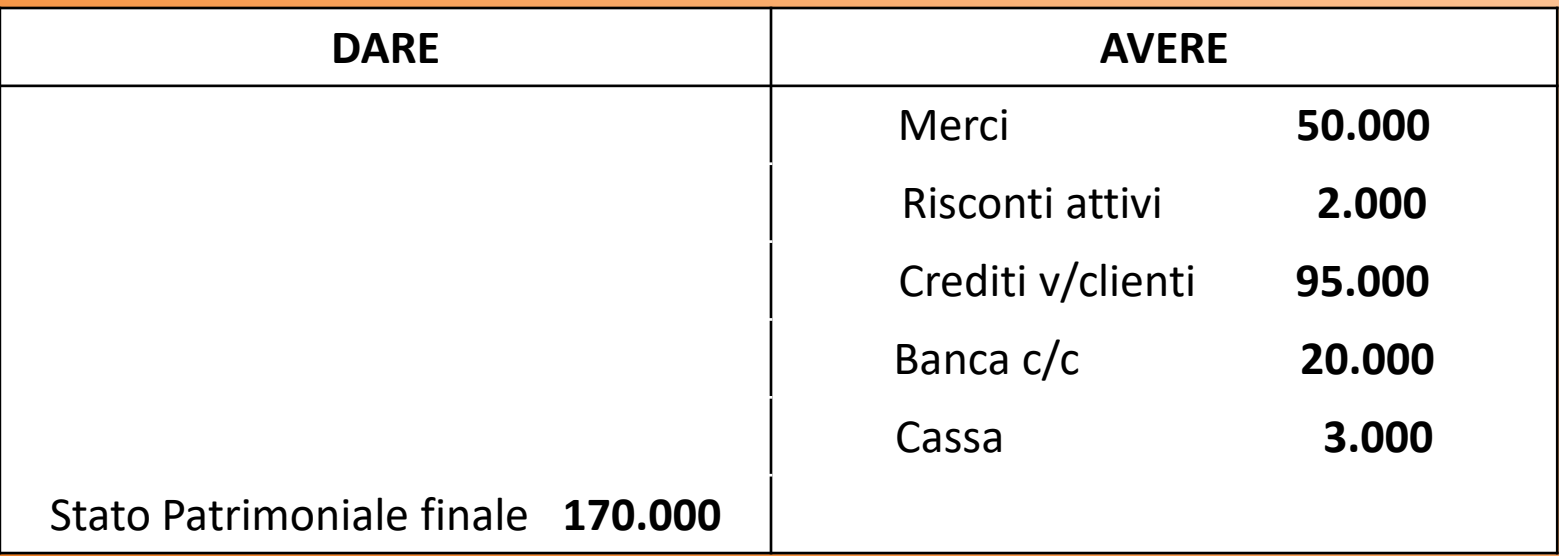

### **Chiusura delle passività**

### **Esempio**

La chiusura delle voci del passivo dello Stato Patrimoniale al 31/12/n risulterà la seguente:

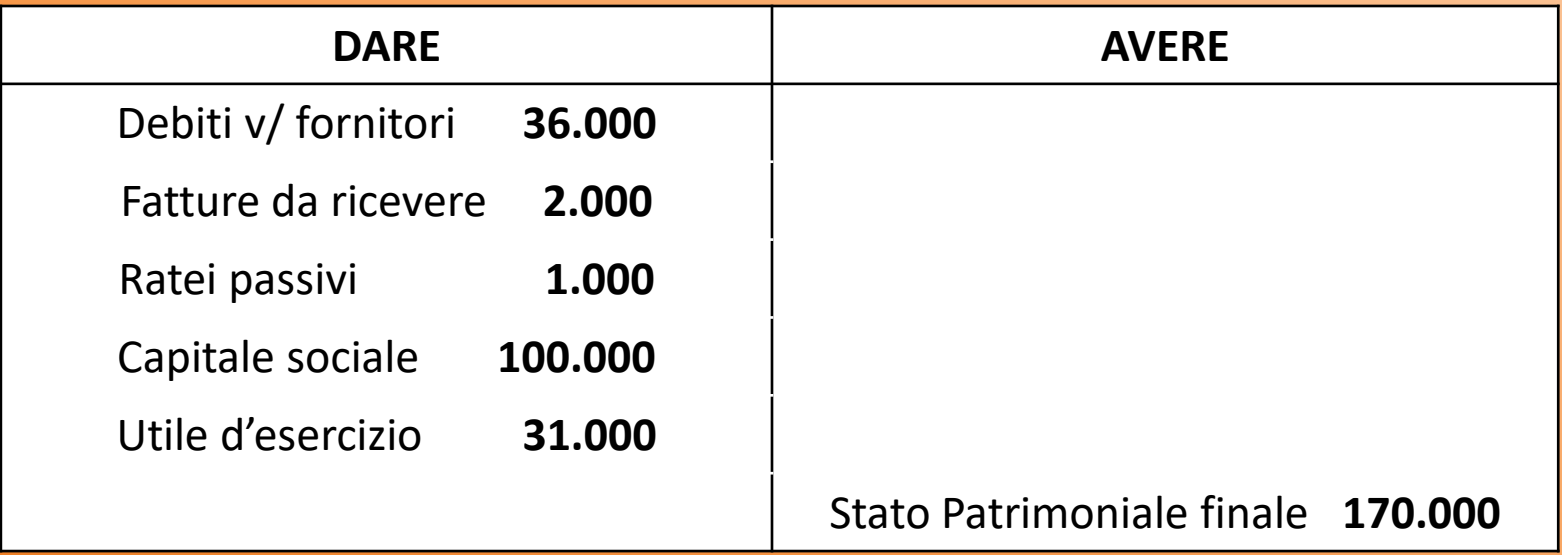

### **Alcuni esempi di uso dei fondi**

### **Esempio A (Utilizzo del fondo svalutazione crediti)**

Riscossi in contanti € 2.500 a fronte di un credito v/clienti di € 5.000 sorto nel precedente esercizio. La differenza è considerata «*Perdita su crediti*». Il fondo svalutazione crediti in contabilità ammonta a € 2.100.

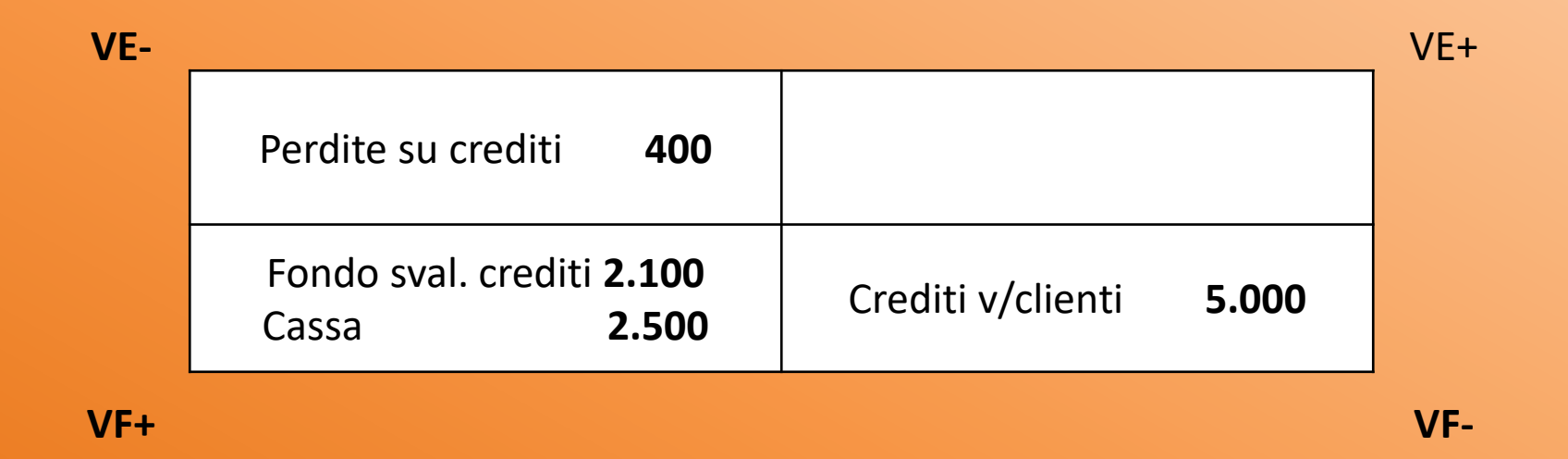

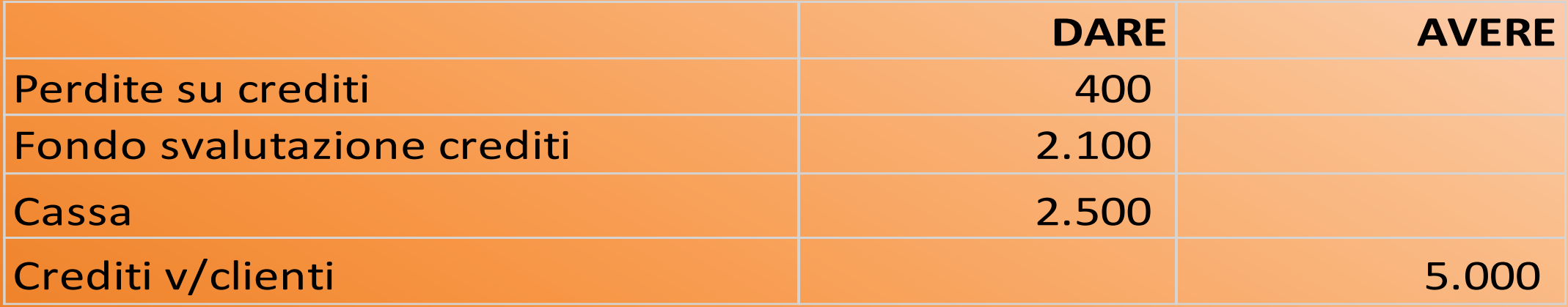

I fondi spese vengono utilizzati nel momento in cui viene liquidato il debito espresso dal fondo stesso. Il fondo TFR, invece, viene utilizzato nel momento in cui cessa il rapporto di lavoro.

#### **Esempio B (Utilizzo del fondo TFR)**

Risolto il rapporto di lavoro con un dipendente. Il TFR spettante è pari a € 8.000. Il fondo TFR ammonta a € 6.000, mentre la ritenuta d'acconto per imposte è di € 600. Pagamento a mezzo banca. La prima operazione sarà:

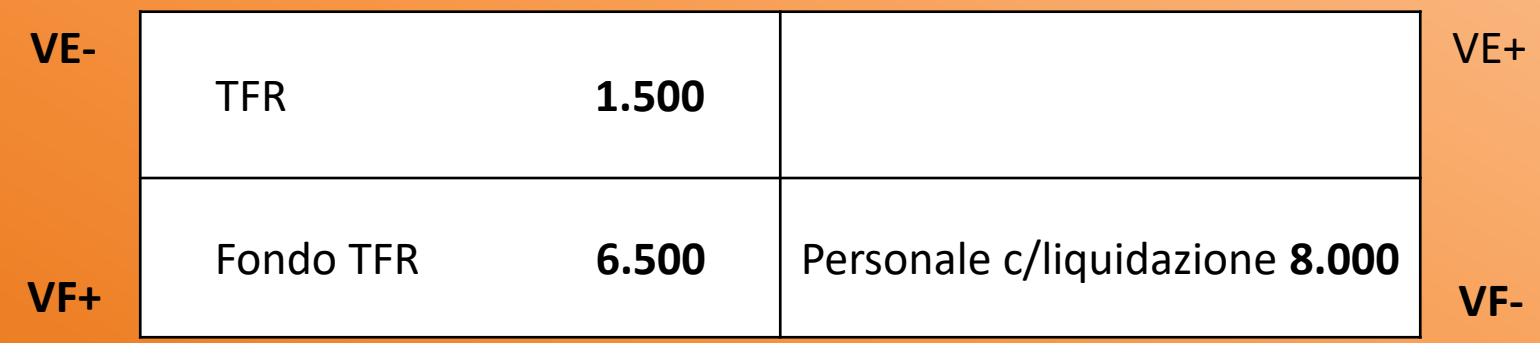

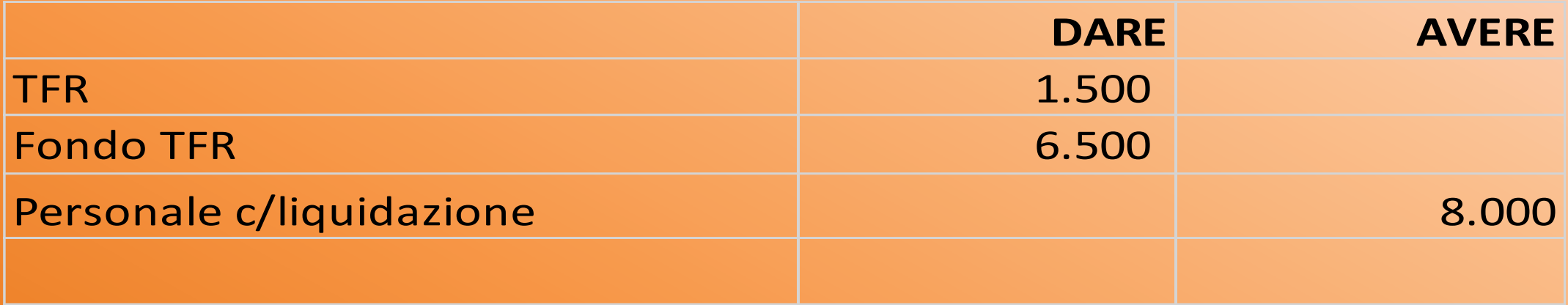

L'operazione che segue la liquidazione del trattamento di fine rapporto al lavoratore dipendente è quella del pagamento del TFR allo stesso a mezzo banca. L'operazione verrà così rilevata:

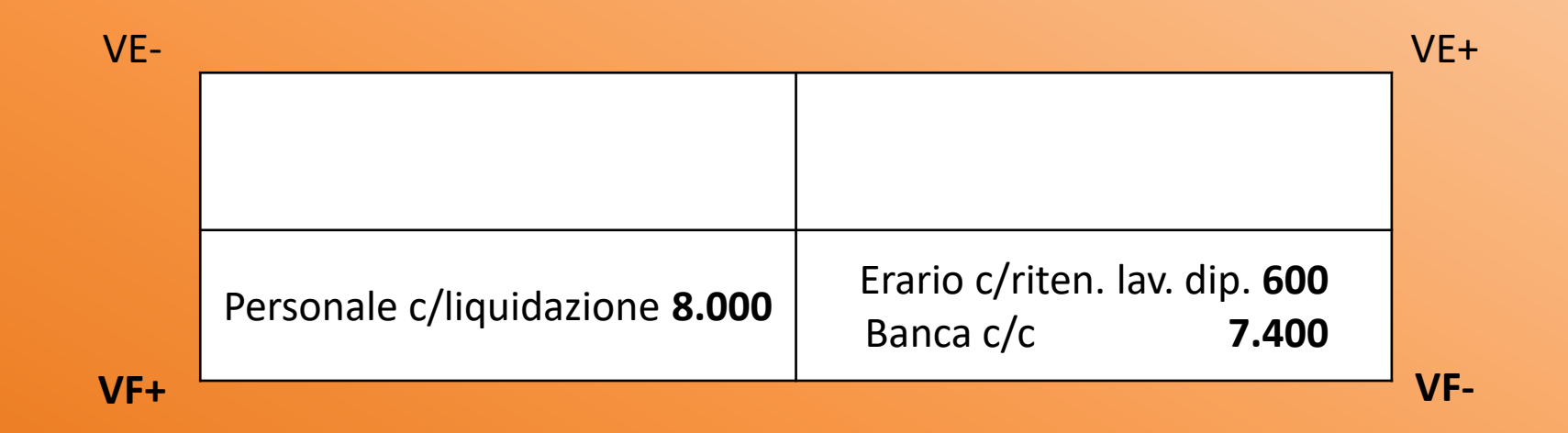

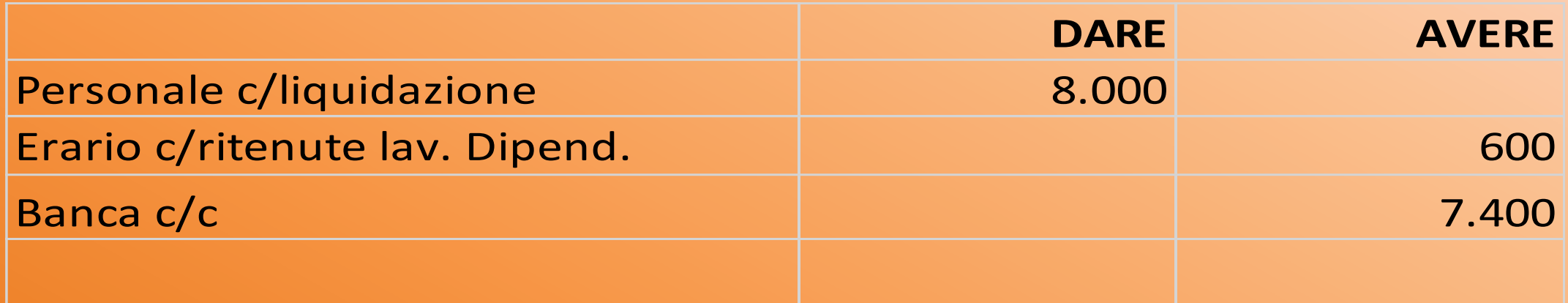

## **L'utilizzo dei fondi ammortamento (1)**

L'utilizzo dei fondi ammortamento relativi ai fattori pluriennali avviene nel momento della loro dismissione, cioè quando si determina l'uscita dei fattori dalla combinazione aziendale.

La dismissione può avere due conseguenze:

- *1. L'eliminazione del bene strumentale;*
- *2. La cessione del bene strumentale.*

In entrambi i casi sarà necessario prima di tutto chiudere il fondo ammortamento mediante lo storno del suo saldo, a diretta diminuzione del costo storico del fattore cui si riferisce.

# **L'utilizzo dei fondi ammortamento (2)**

#### **Esempio**

Viene venduto, a € 15.000, un immobile iscritto in contabilità per € 30.000 e già ammortizzato per il 60%.

#### **N.B.**

La plusvalenza derivante dalla cessione dell'immobile è pari alla differenza tra valore corrente e prezzo di vendita, quindi **Vc – Pv = 18.000 – 15.000 = 3.000.**

La prima operazione da effettuare è la chiusura del fondo ammortamento:

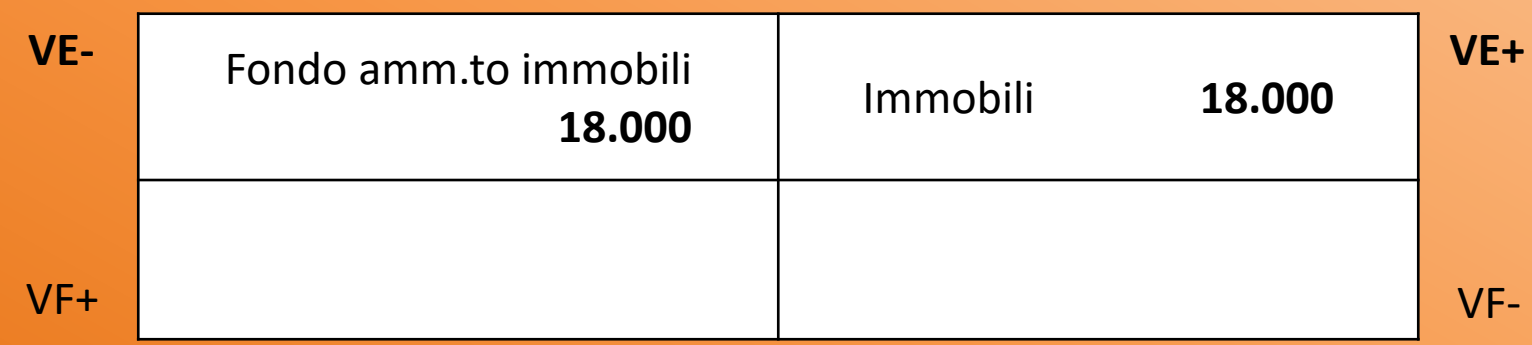

# **L'utilizzo dei fondi ammortamento (2)**

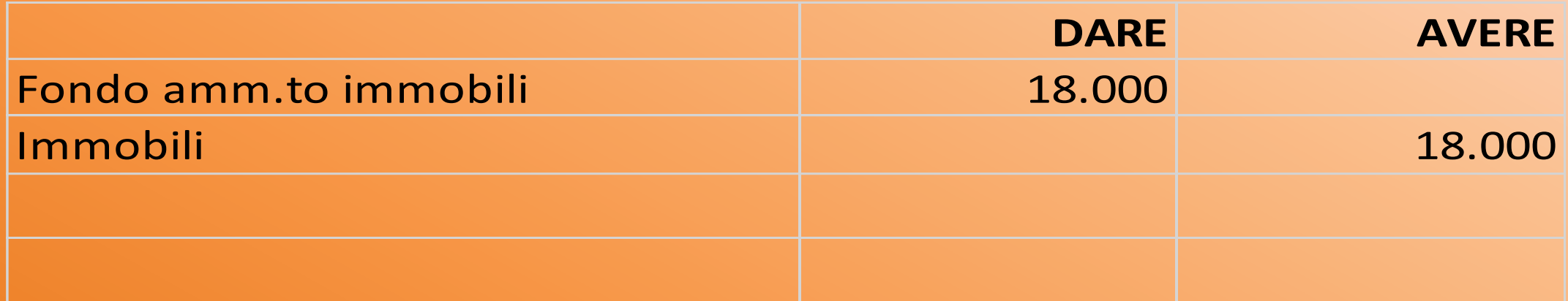

## **L'utilizzo dei fondi ammortamento (3)**

La seconda operazione da rilevare in contabilità, invece, è quella riguardante la vendita dell'immobile (tenendo conto della plusvalenza generata):

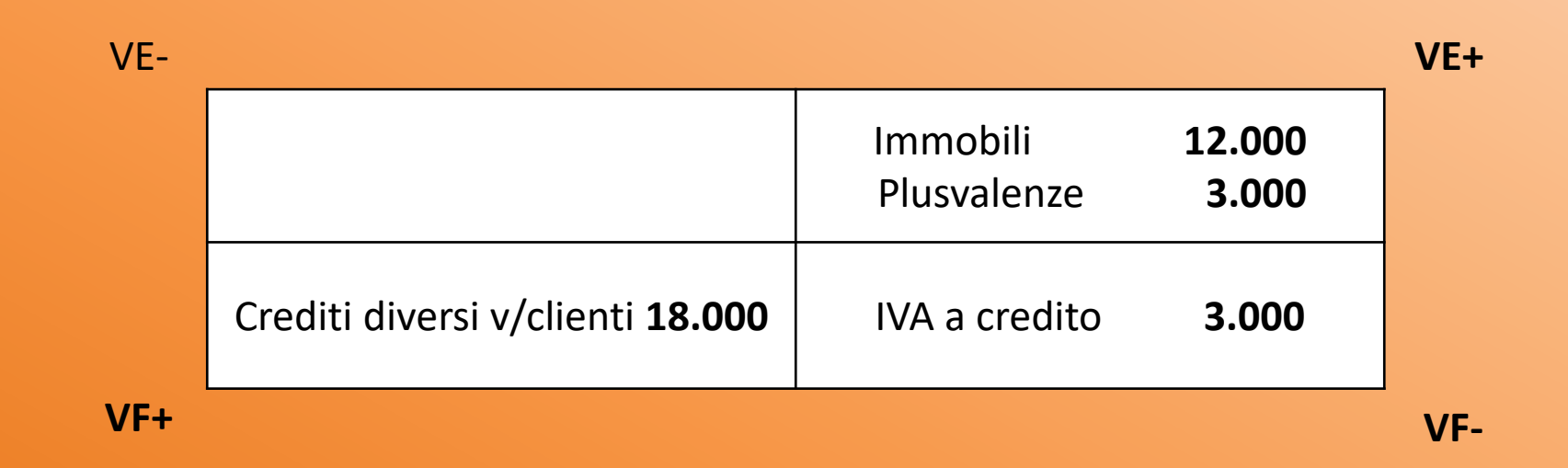

# **L'utilizzo dei fondi ammortamento (3)**

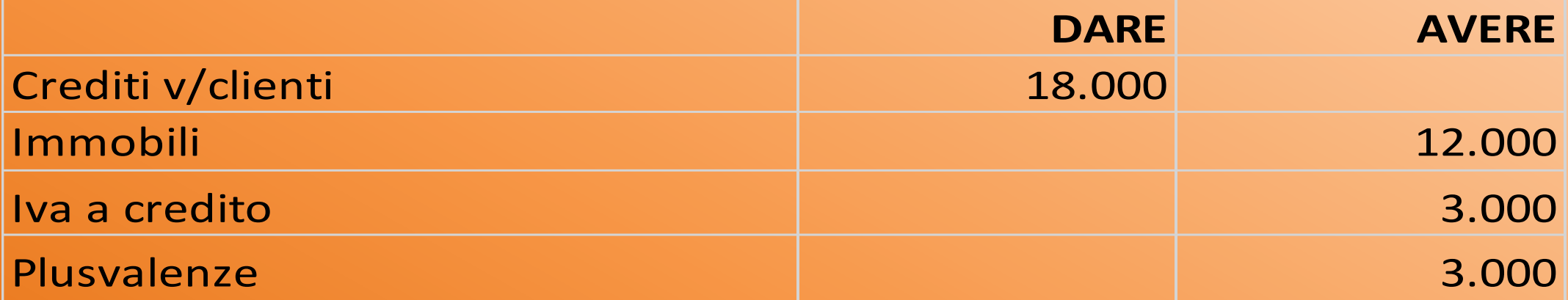